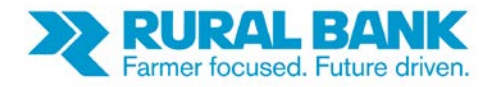

## Classic Interent Banking decommissioning

## Classic Internet Banking will no longer be available from 28 November 2018.

Most customers previously using Classic have adopted the new Internet Banking service. Everything you can do in Classic, you can now do in the new Internet Banking – it just looks a little different.

Below are some of the most frequently asked questions about the new Internet Banking system, however, the best way to be ready is to try the new system. We're confident you will quickly become accustomed to using this newer version and will be happy to help if you need any assistance.

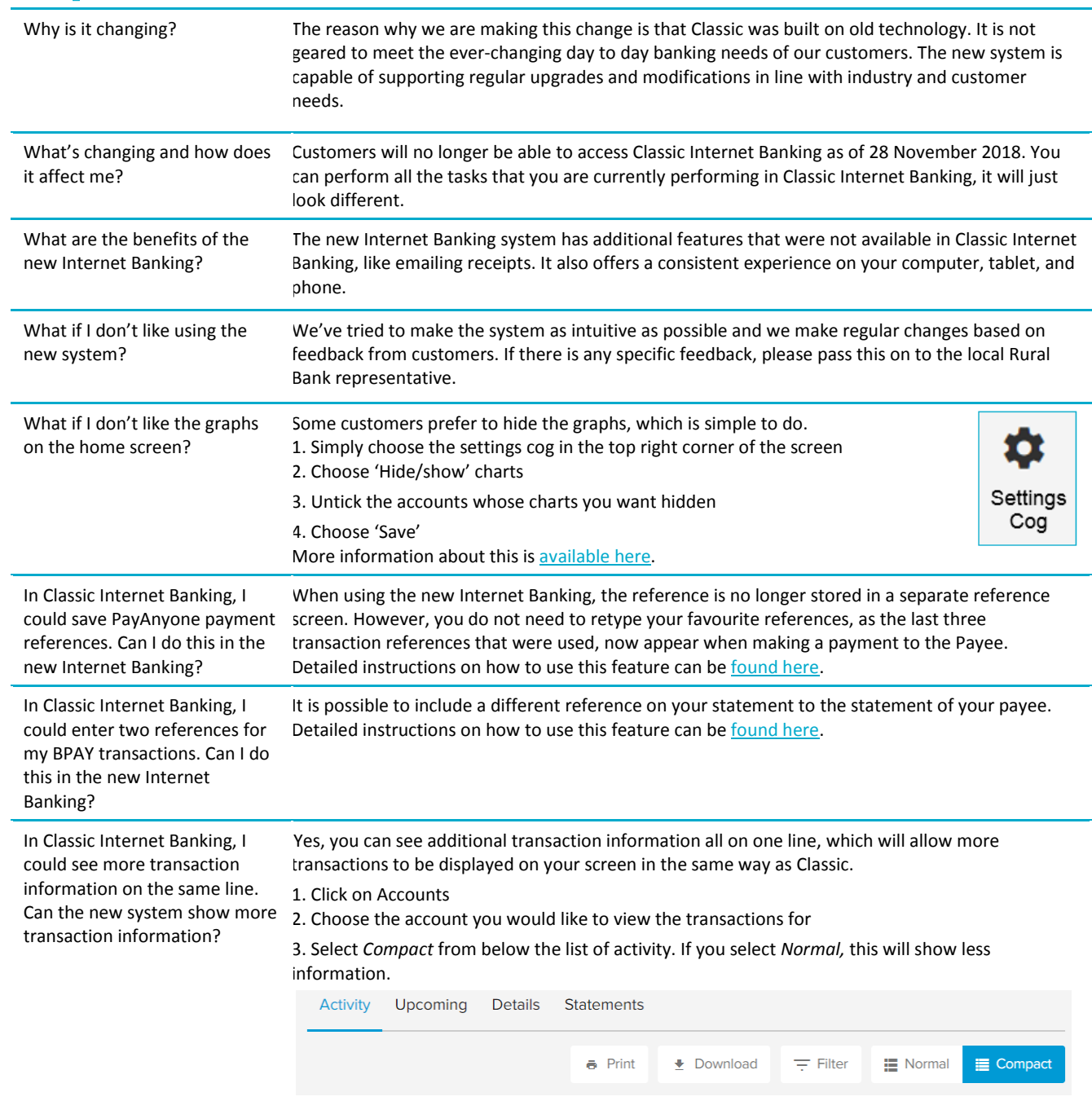

## Your questions answered

》

**Bendigoand** 

**Adelaide**Bank

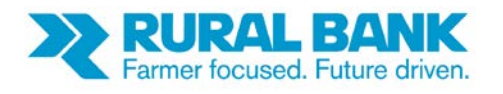

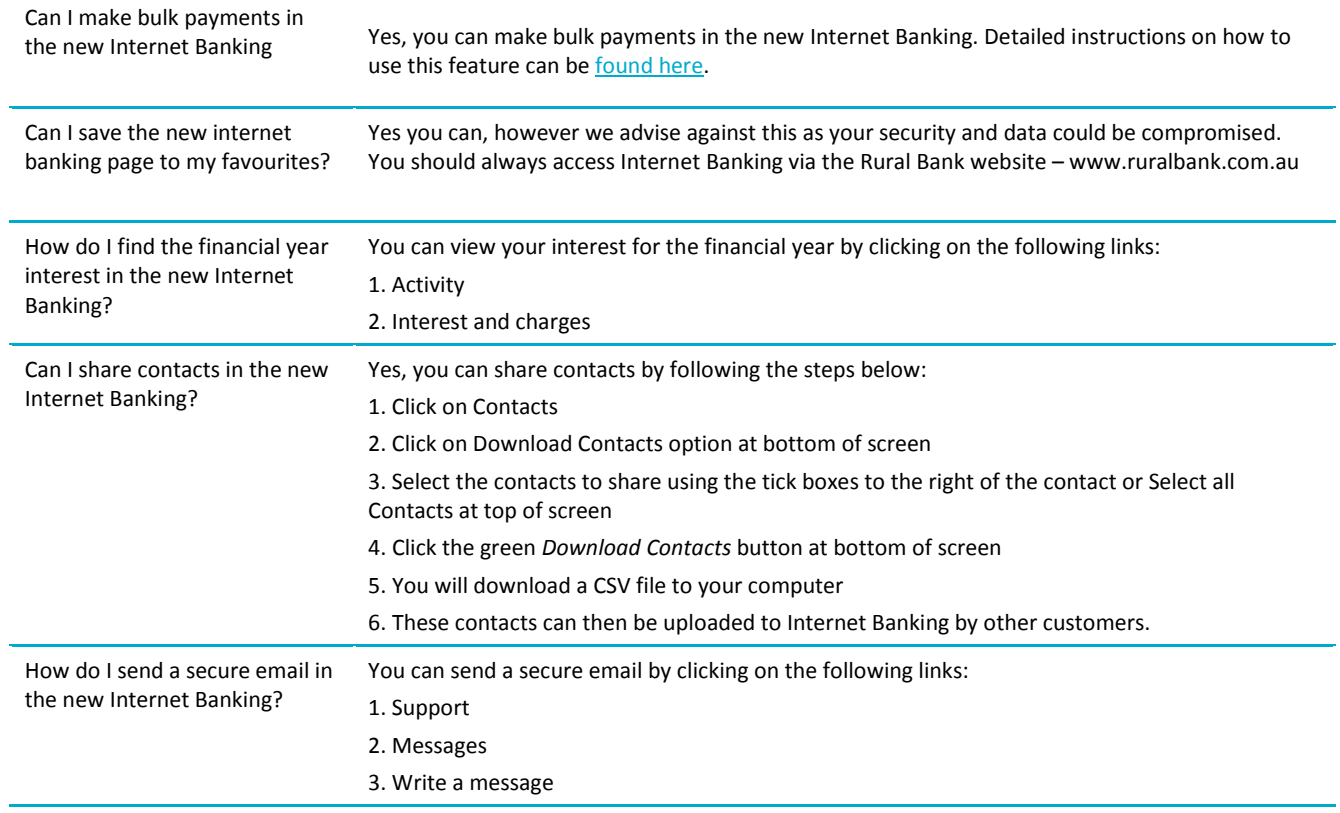

## Need more information?

For more information about Internet Banking, please contact your Rural Bank representative or call 1300 660 115.

V